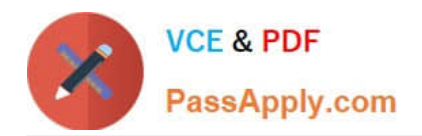

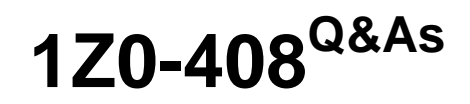

Oracle Fusion Financials: General Ledger 2014 Essentials

# **Pass Oracle 1Z0-408 Exam with 100% Guarantee**

Free Download Real Questions & Answers **PDF** and **VCE** file from:

**https://www.passapply.com/1z0-408.html**

100% Passing Guarantee 100% Money Back Assurance

Following Questions and Answers are all new published by Oracle Official Exam Center

**C** Instant Download After Purchase

- **83 100% Money Back Guarantee**
- 365 Days Free Update
- 800,000+ Satisfied Customers

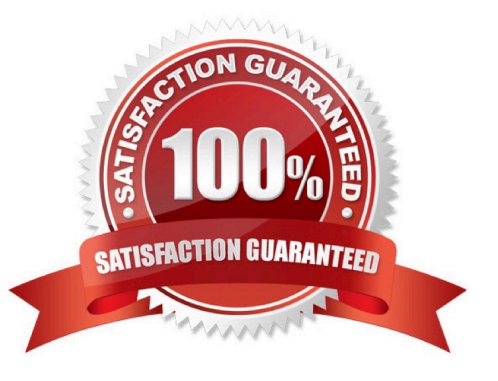

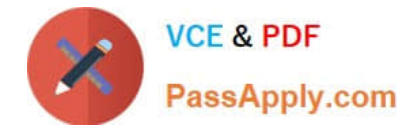

## **QUESTION 1**

How do you hide accounts with no balances showing #Missing in Smart view?

- A. Select the Data/Missing check box in the Data Options tab.
- B. Use Excel functions to hide rows with #Missing assigned
- C. Choose the Suppress Zeros option under Data options.
- D. This indicates a database connection issue. Try to reconnect to Fusion Applications.

Correct Answer: A

### **QUESTION 2**

What are the tables or views from which the Create Accounting program takes source data that is used in rules to create journal entries?

- A. Transaction Objects
- B. Event Entities
- C. Mapping Sets
- D. Accounting attributes
- E. Event Classes
- Correct Answer: A

#### **QUESTION 3**

Which two General Ledger work would you assign to all your entry-level General Ledger accountants?

- A. Journals Work Area
- B. Period Close Work Area
- C. Financial Reporting Center
- D. General Accounting Dashboard

Correct Answer: AD

## **QUESTION 4**

Your customer has only licensed Fusion Financials and wants to use approval workflows. Using which page to enter users and assign roles does Oracle consider best practice?

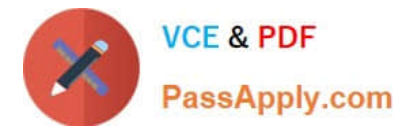

- A. Manage Users
- B. Hire a New Ernployee
- C. Oracle Identity Management (OIM)
- D. Policy Manager (APM)
- E. Financials not a stand-alone product

Correct Answer: C

## **QUESTION 5**

After loading your budget data into Fusion Genera. Ledger, you can view budget balances using these feature.

- Which feature does not belong on the list?
- A. Application Development Framework Desktop Integration(ADFdi)
- B. Account Inspector
- C. Account Monitor
- D. Smart View
- Correct Answer: C

[Latest 1Z0-408 Dumps](https://www.passapply.com/1z0-408.html) [1Z0-408 PDF Dumps](https://www.passapply.com/1z0-408.html) [1Z0-408 Study Guide](https://www.passapply.com/1z0-408.html)